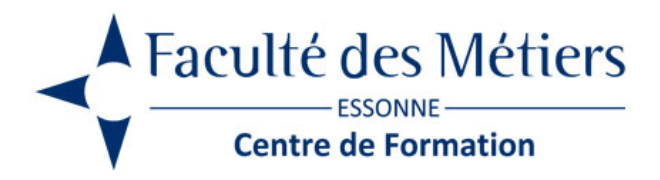

# **ACCESS**

# **OBJECTIFS :**

Créer une base de données relationnelle. Créer des requêtes. Générer des rapports d'activité. Effectuer des calculs personnalisés. Créer une application de gestion avec les macros.

## **PROGRAMME :**

#### **Présentation de l'application**

- Le ruban / Le volet de navigation
- Annulation d'une action

#### **L'analyse nécessaire préalable**

- Quelques méthodes d'analyse
- Les données
- Les traitements
- L'analyse de l'existant

#### **Le principe des bases de données relationnelles**

- Les tables, les colonnes et les lignes
- Les contraintes d'intégrité fonctionnelle
- Les index et les clés
- Les relations et les jointures

#### **Créer une base de données**

- Les objets d'une base Access
- Ajout /suppression des tables
- Le mode feuille et le mode création
- Les champs, les types de données, les formats et les masques
- Les index simples, composés, les clés primaires
- La fenêtre des relations
- Création/modification/suppression d'une Relation
- Les types de jointures et l'intégrité référentielle

#### **Mettre à jour une base de données**

- Ajout/modification/suppression d'enregistrement
- Gestion des doublons
- Import/export de données
- Les déplacements dans une table

#### **Gérer la sélection et le tri de données**

- Les filtres, enregistrement de filtre
- Les requêtes sélection
- Utilisation des assistants
- Le choix des tables/requêtes et des champs
- Les critères de sélection (date, texte, critères calculés…)
- Les champs calculés
- Les calculs statistiques de regroupement
- L'affichage des données sélectionnées
- Les différents tris (en mode feuille, dans une requête…)

#### **Présenter les données**

- La présentation à l'écran : les formulaires
- Utilisation des assistants
- Insertion de contrôles : les différentes possibilités et leurs propriétés (listes, cases à cocher …)
- Le mode d'affichage des sections
- Insertion de sous-formulaires
- L'affichage des formulaires
- La présentation sur papier ou en PDF : les états
- Utilisation des assistants
- Les tris et regroupements
- Insertion de contrôles : les différentes possibilités et leurs propriétés
- Le mode d'affichage des sections
- Insertion de sous-états
- Les affichages des états, l'impression

Eligible au CPF grâce à la certification TOSA

# **À SAVOIR**

**Dispositif** Intra- Éligible CPF

**Public :** Toute personne ayant à gérer ou utiliser une base de données

**Pré requis** : Une bonne connaissance des logiciels Word et Excel est indispensable

#### **Modalités pédagogiques :**

Exercices sur chaque fonction du logiciel. Nombreuses manipulations Présentiel – Distanciel – Hybride

#### **Moyen d'encadrement :**

L'animation est assurée par des consultants praticiens de l'entreprise

Modalités d'évaluation : Mise en situation

Validation : ~ Certificat de réalisation et attestation des acquis ~ En option : Certification TOSA (sur demande)

Modalités d'obtention de la certification : test adaptatif en ligne de 60 mn maximum.

### **Organisation**

Durée : 3 jours

**Tarifs** Intra : [nous consulter](https://www.facmetiers91.fr/contacts-fdme/#formulaire-de-contact)

Lieu : FDME / en entreprise

Délais d'accès : 2 à 4 semaines

Modalités d'accès : pré-inscription

**CONTACT** 

[01 60 79 74 21](tel:+33160797421) [formation.continue@fdme91.fr](mailto:formation.continue@fdme91.fr)

### ACCESSIBILITÉ aux personnes en situation de handicap

Site et formations accessibles\* aux Personnes en situation de handicap ou situations pénalisantes ponctuelles. Contacter le référent handicap sur [mission.handicap@fdme91.fr](mailto:mission.handicap@fdme91.fr) \* des aménagements pourront être nécessaires le cas échéant sur demande de l'intéressé